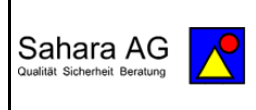

# **2024-02-18 Cloud**

**Irgendwie sprechen alle über die Cloud und viele nutzen sie auch. Dennoch ist es nicht so einfach wie es scheint. Die Cloud ist schon ziemlich konkret, liegt aber im Detail im Dunkeln. Ein Nutzen ist durchaus vorhanden, allerdings sollten auch die Probleme und Nachteile nicht unerwähnt bleiben. Überlegungen, ob eine Cloud benötigt wird oder nicht, sollten immer vorher getroffen werden. Danach ist es meist zu spät. (JDH)**

Die Geschichte der Cloud ist schon ziemlich alt (in den 50er Jahren) und war eigentlich eine Vision, wie in Zukunft die Versorgung und der Umgang mit Daten erfolgen sollte. Das hat sich mittlerweile durch die technischen Möglichkeiten bewahrheitet. Allerdings sind bei der Umsetzung so einige Probleme aufgetaucht, die damals nicht so absehbar waren.

Klassisch existieren heutzutage im Umgang mit Daten drei verschiedene Varianten:

- Der Einzelplatz
	- o alle Daten auf dem Rechner
	- o man muss sich um alles selber kümmern
- Client Server (Kunde Diener)
	- o gemeinsame Daten auf dem Server
	- o eigene Daten nur für sich allein auf dem Server
	- o zusätzlich eigene Daten auf dem Rechner
	- $\circ$  jemand anderes ist für den Server zuständig (Sicherheit, Verfügbarkeit)
	- o Verbindung über LAN (Kabel) oder WLAN (Funk)
- Cloud (Wolke)
	- o wie Client Server, nur weiß man nicht genau, wo dieser Server ist
	- o der Anbieter ist für alles zuständig (Datensicherung, Verfügbarkeit)
	- o Verbindung über das Internet

### **Ein paar Begrifflichkeiten**

Eine Cloud ist ein Modus für die Datenspeicherung, in dem digitale Daten auf Servern an externen Standorten gespeichert werden. Die Server werden von einem Drittanbieter verwaltet, der für das Hosting (er fungiert als Gastgeber), Verwalten und Sichern der in der Infrastruktur gespeicherten Daten verantwortlich ist. Wenn man davon spricht, etwas in die Cloud zu laden, dann meint man in der Regel, Daten auf einem entfernten Server zu speichern.

- Dabei werden die Daten von einem Gerät über das Internet auf den Server eines Cloud-Anbieters hochgeladen. Später können die Dateien dann mit diesem oder anderen Geräten wieder abgerufen werden.
- Das hilft besonders, da man nun auf die Dateien von verschiedenen Computern oder Smartphones zugreifen kann. Somit kann man Dateien von verschiedenen Orten aus bearbeiten oder mit Freunden und Kollegen teilen.
- Außerdem spart man Speicherplatz auf den Geräten. Dies ist insbesondere bei großen Datenmengen für das Tablet oder Smartphone hilfreich.

**Synchronisierung und Cloud** Mit dem Datenabgleich ist gemeint, dass Daten (z.B. Bilder, Kontakte, Termine) auf verschiedenen Geräten auf den gleichen Stand gebracht werden. Hierfür ist beim Smartphone und beim Computer vor allem die sogenannte Cloud zuständig. Daten werden nämlich über die Internetverbindung synchronisiert und dann in der Cloud gespeichert. Von dort aus können dann andere Geräte ebenfalls auf die Cloud zugreifen und die Daten synchronisieren. Wichtig ist, dass Synchronisierung immer dann benötigt wird, wenn Daten auf verschiedenen Geräten genutzt werden und dabei auf allen Geräten immer auf dem gleichen Stand sein sollen.

## **Worauf muss ich bei Clouds achten?**

- Keine Cloud ist 100%-ig sicher, daher keine streng vertraulichen Informationen (z. B. Kreditkartennummer, Passwortlisten) sowie personenbezogene Daten (Anschrift, Telefonnummer, Geburtsdatum) von sich und auch nicht von Kunden, Kollegen, Geschäftspartnern und Mitarbeitern in der Cloud speichern.
- Für den Online-Zugang ein starkes Passwort (2-Faktor-Authentisierung) einsetzen.
- Datenschutzerklärung des Cloud-Anbieters prüfen.
- Cloud-Anbieter überprüfen (im Internet recherchieren über Erfahrungen, Sicherheitsvorfälle)

## **Wie bekomme ich meine Daten in die Cloud?**

- Auf der Seite des Cloud-Anbieters registrieren
- Registrierung bestätigen (erhaltene E-Mail mit entsprechendem Bestätigungslink)
- Einloggen (in der Regel mit E-Mail-Adresse und Passwort)
- Ordner anlegen (Vorgehensweise ist hier abhängig vom Cloud-Anbieter), Dateien, die hier hinein verschoben werden, sind automatisch auf dem Server des Cloud-Anbieters.

## **Wie bekomme ich meine Daten aus der Cloud wieder heraus?**

- Datei aus dem Cloud-Ordner in einen Ordner auf dem Rechner verschieben. Wird die Datei nicht mehr benötigt, kann sie auch direkt aus dem Cloud-Ordner gelöscht werden.
- Über die Webseite des Cloud-Anbieters durch Einloggen zum Ordner gehen und dann über die Optionen die Datei herunterladen oder auch löschen.
- Achtung in der Cloud kann man nicht sicher sein, ob gelöscht auch gelöscht ist, da der Anbieter auch über Backups verfügt.

### **Wie funktioniert die Cloud auf Smartphones und Tablets?**

- App des Cloud-Anbieters herunterladen (iCloud, Google Drive)
- App installiert sich automatisch
- Einloggen und danach hat man Zugriff auf die Daten in der Cloud
- Gibt man der App Zugriffsberechtigungen auf Fotos und Videos so können diese ebenfalls direkt in der Cloud gespeichert werden (entweder automatisch oder auf Anforderung)

### **Fazit**

Da die meisten (90 %) Cloudanbieter in den USA ihren Sitz haben, bzw. die Server in der EU stehen, sollten alle oder zumindest sensible Daten nur verschlüsselt in der Cloud gespeichert werden. Trotz aller Zusicherungen, dass Daten nicht verschwinden können und die Cloud (Daten) immer verfügbar ist, sollte man eine eigene Datensicherung haben. Natürlich kann man prima über eine Cloud Daten teilen, von jedem Standort darauf zugreifen und sogar gemeinsam und gleichzeitig Dokumente bearbeiten. Dazu ist eine Datensicherung in der Cloud immer noch besser als gar keine.

Jochen D. Hohenwald